# **rio-terrain Documentation**

*Release 0.0.29*

**Michael Rahnis**

**Mar 06, 2022**

# Contents

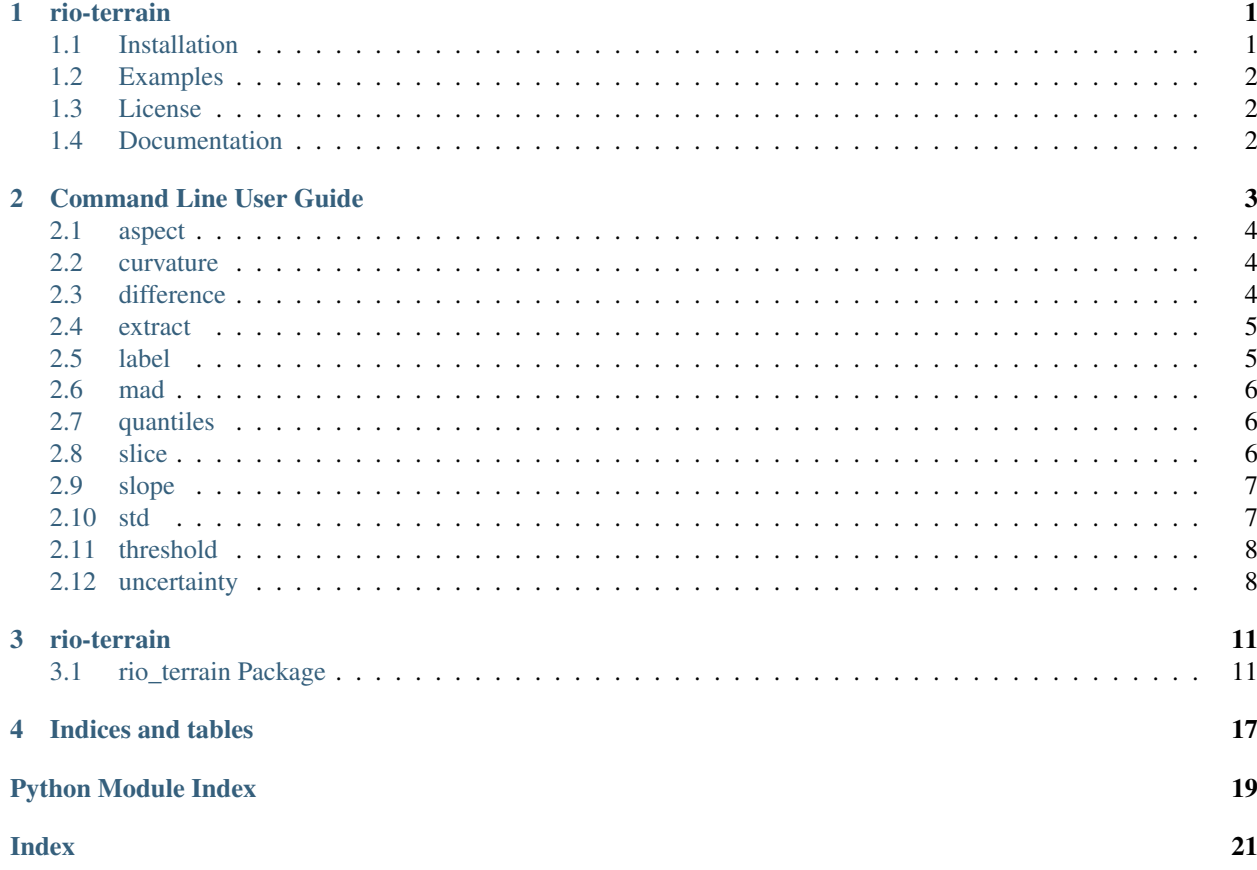

# CHAPTER<sup>1</sup>

# rio-terrain

<span id="page-4-0"></span>Rio-terrain provides a set of rasterio CLI plugins to perform common raster operations, and can write slope, aspect and curvature rasters.

### <span id="page-4-1"></span>**1.1 Installation**

To install from the Python Package Index:

**\$**pip install rio-terrain

To install from Anaconda Cloud:

If you are starting from scratch the first thing to do is install the Anaconda Python distribution, add the necessary channels to obtain the dependencies and install rio-terrain.

```
$conda config --append channels conda-forge
$conda install rio-terrain -c mrahnis
```
To install from the source distribution execute the setup script in the rio-terrain directory:

**\$**python setup.py install

# <span id="page-5-0"></span>**1.2 Examples**

TODO

# <span id="page-5-1"></span>**1.3 License**

BSD

# <span id="page-5-2"></span>**1.4 Documentation**

Latest [html](http://rio-terrain.readthedocs.org/en/latest/)

# CHAPTER 2

### Command Line User Guide

<span id="page-6-0"></span>The rasterio command line interface plugins allow you to execute commands that operate on a raster dataset. Online help lists the avalable subcommands, including those added by rio-terrain.

```
$ rio --help
Usage: rio [OPTIONS] COMMAND [ARGS]...
 Rasterio command line interface.
Options:
  -v, --verbose Increase verbosity.
  -q, --quiet Decrease verbosity.
  --aws-profile TEXT Select a profile from the AWS credentials file
  --aws-no-sign-requests Make requests anonymously
 --aws-requester-pays Requester pays data transfer costs
 --version Show the version and exit.
 --gdal-version
 --help Show this message and exit.
Commands:
 aspect Calculates aspect of a height raster.
 blocks Write dataset blocks as GeoJSON features.
 bounds Write bounding boxes to stdout as GeoJSON.
 calc Raster data calculator.
 clip Clip a raster to given bounds.
 ...
```
The list below describes the purpose of the individual rio-terrain subcommands. Command usage can be had by accessing the --help of each command.

### <span id="page-7-0"></span>**2.1 aspect**

```
$ rio aspect --help
Usage: rio aspect [OPTIONS] INPUT OUTPUT
 Calculate aspect of a raster.
 INPUT should be a single-band raster.
 Example:
 rio aspect elevation.tif aspect.tif --pcs compass
Options:
 --neighbors [4|8] Specifies the number of neighboring cells to use.
 --pcs [compass|cartesian] Specifies the polar coordinate system.
 -j, --njobs INTEGER Number of concurrent jobs to run
 -v, --verbose Enables verbose mode.
 --version Show the version and exit.
 --help Show this message and exit.
```
### <span id="page-7-1"></span>**2.2 curvature**

```
$ rio curvature --help
Usage: rio curvature [OPTIONS] INPUT OUTPUT
 Calculate curvature of a raster.
 INPUT should be a single-band raster.
 Example:
 rio curvature elevation.tif curvature.tif
Options:
 --neighbors [4|8] Specifies the number of neighboring cells to use.
 --stats / --no-stats Print basic curvature statistics.
 -j, --njobs INTEGER Number of concurrent jobs to run
 -v, --verbose Enables verbose mode.
 --version Show the version and exit.
  --help Show this message and exit.
```
# <span id="page-7-2"></span>**2.3 difference**

```
$ rio difference --help
Usage: rio difference [OPTIONS] INPUT_T0 INPUT_T1 OUTPUT
 Subtract INPUT_T0 from INPUT_T1.
 INPUT_T0 should be a single-band raster at time t0.
 INPUT_T1 should be a single-band raster at time t1.
 Example:
```

```
rio diff elevation1.tif elevation2.tif, diff2_1.tif
Options:
 -b, --blocks INTEGER Multiply TIFF block size by an amount to make chunks
 -j, --njobs INTEGER Number of concurrent jobs to run.
 -v, --verbose Enables verbose mode.
  --version Show the version and exit.
 --help Show this message and exit.
```
### <span id="page-8-0"></span>**2.4 extract**

```
$ rio extract --help
Usage: rio extract [OPTIONS] INPUT CATEGORICAL OUTPUT
 Extract regions from a raster by category.
 INPUT should be a single-band raster.
 CATEGORICAL should be a single-band raster with categories to extract.
 The categorical data may be the input raster or another raster.
 Example:
 rio extract diff.tif categorical.tif extract.tif -c 1 -c 3
Options:
 -c, --category INTEGER Category to extract.
 -j, --njobs INTEGER Number of concurrent jobs to run
 -v, --verbose Enables verbose mode.
 --version Show the version and exit.
 --help Show this message and exit.
```
### <span id="page-8-1"></span>**2.5 label**

```
$ rio label --help
Usage: rio label [OPTIONS] INPUT OUTPUT
 Label regions in a raster.
 INPUT should be a single-band raster.
 Example:
 rio label blobs.tif labeled_blobs.tif
Options:
 --diagonals / --no-diagonals Label diagonals as connected
 --zeros / --no-zeros Use the raster nodata value or zeros for False
                           condition
 -j, --njobs INTEGER Number of concurrent jobs to run
 -v, --verbose Enables verbose mode.
 --version Show the version and exit.
 --help Show this message and exit.
```
### <span id="page-9-0"></span>**2.6 mad**

```
$ rio mad --help
Usage: rio mad [OPTIONS] INPUT OUTPUT
 Calculate a median absolute deviation raster.
 INPUT should be a single-band raster.
 Example:
 rio mad elevation.tif mad.tif
Options:
 -n, --neighborhood INTEGER Neighborhood size in cells.
 -b, --blocks INTEGER Multiply TIFF block size by an amount to make
                         chunks
 -j, --njobs INTEGER Number of concurrent jobs to run.
 -v, --verbose Enables verbose mode.
 --version Show the version and exit.
 --help Show this message and exit.
```
## <span id="page-9-1"></span>**2.7 quantiles**

```
$ rio quantiles --help
Usage: rio quantiles [OPTIONS] INPUT
 Calculate and print quantile values.
 INPUT should be a single-band raster.
 Example:
 rio quantiles elevation.tif -q 0.5 -q 0.9
Options:
 -q, --quantile FLOAT Print quantile value
 -f, --fraction FLOAT Randomly sample a fraction of data blocks
 --absolute / --no-absolute Calculate quantiles based on the set of absolute
                          values
 --describe / --no-describe Print descriptive statistics to the console
 --plot / --no-plot Display statistics plots
 -j, --jobs INTEGER Number of concurrent jobs to run
 -v, --verbose Enables verbose mode
 --version Show the version and exit.
 --help Show this message and exit.
```
### <span id="page-9-2"></span>**2.8 slice**

```
$ rio slice --help
Usage: rio slice [OPTIONS] INPUT OUTPUT
 Extract regions from a raster by a data range.
```

```
INPUT should be a single-band raster.
 Setting the --keep-data option will return the data values.
 The default is to return a raster of ones and zeros.
 Example:
 rio range diff.tif extracted.tif --minumum -2.0 --maximum 2.0
Options:
 --minimum FLOAT Minimum value to extract.
 --maximum FLOAT Maximum value to extract.
 --keep-data / --no-keep-data Return the input data. Default is to return
                           ones.
 --zeros / --no-zeros Use the raster nodata value or zeros for False
                           condition
 -j, --njobs INTEGER Number of concurrent jobs to run
 -v, --verbose Enables verbose mode.
 --version Show the version and exit.
 --help Show this message and exit.
```
### <span id="page-10-0"></span>**2.9 slope**

```
$ rio slope --help
Usage: rio slope [OPTIONS] INPUT OUTPUT
 Calculate slope of a raster.
 INPUT should be a single-band raster.
 Example:
 rio slope elevation.tif slope.tif
Options:
 --neighbors [4|8] Specifies the number of neighboring cells to
                          use.
 -u, --units [grade|degrees] Specifies the units of slope.
 -b, --blocks INTEGER Multiply TIFF block size by an amount to make
                          chunks
 -j, --njobs INTEGER Number of concurrent jobs to run.
 -v, --verbose Enables verbose mode.
 --version Show the version and exit.
 --help Show this message and exit.
```
### <span id="page-10-1"></span>**2.10 std**

```
$ rio std --help
Usage: rio std [OPTIONS] INPUT OUTPUT
 Calculate a standard-deviation raster.
```

```
INPUT should be a single-band raster.
 Example:
 rio std elevation.tif stddev.tif
Options:
 -n, --neighborhood INTEGER Neigborhood size in cells.
 -b, --blocks INTEGER Multiply TIFF block size by an amount to make
                        chunks
 -j, --njobs INTEGER Number of concurrent jobs to run
 -v, --verbose Enables verbose mode.
 --version Show the version and exit.
 --help Show this message and exit.
```
### <span id="page-11-0"></span>**2.11 threshold**

```
$ rio threshold --help
Usage: rio threshold [OPTIONS] INPUT UNCERTAINTY OUTPUT LEVEL
 Threshold a raster with an uncertainty raster.
 INPUT should be a single-band raster.
 UNCERTAINTY should be a single-band raster representing uncertainty.
 Example:
 rio threshold diff.tif uncertainty.tif, detected.tif 1.68
Options:
 -j, --njobs INTEGER Number of concurrent jobs to run.
 -v, --verbose Enables verbose mode.
  --version Show the version and exit.
 --help Show this message and exit.
```
# <span id="page-11-1"></span>**2.12 uncertainty**

```
$ rio uncertainty --help
Usage: rio uncertainty [OPTIONS] UNCERTAINTY0 UNCERTAINTY1 OUTPUT
 Calculate a level-of-detection raster.
 UNCERTAINTY0 should be a single-band raster representing level of uncertainty at,
˓→time 0.
 UNCERTAINTY1 should be a single-band raster representing level of uncertainty at<sub>u</sub>˓→time 1.
 Example:
 rio uncertainty roughness_t0.tif roughness_t1.tif uncertainty.tif
Options:
  --instrumental0 FLOAT Instrumental or minimum uncertainty for the first
                        raster.
```
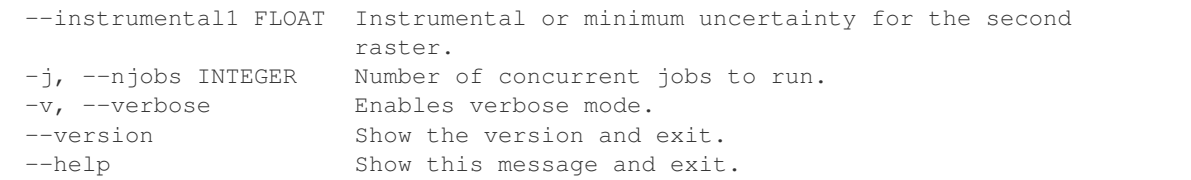

# CHAPTER 3

### rio-terrain

### <span id="page-14-3"></span><span id="page-14-1"></span><span id="page-14-0"></span>**3.1 rio\_terrain Package**

### **3.1.1 terrain Module**

<span id="page-14-2"></span>rio\_terrain.core.terrain.**aspect**(*arr*, *res=(1*, *1)*, *pcs='compass'*, *neighbors=4*) Calculates aspect.

#### Parameters

- **arr** (ndarray) 2D numpy array
- **res** (*tuple*) tuple of raster cell width and height
- **north** (str, optional) choice of polar coordinate system

Returns 2D numpy array representing slope aspect

#### Return type aspect (ndarray)

rio\_terrain.core.terrain.**curvature**(*arr*, *res=(1*, *1)*, *neighbors=4*)

Calculates curvature.

#### **Parameters**

- **arr** (ndarray) 2D numpy array
- **res** (*tuple*) tuple of raster cell width and height

Returns 2D numpy array representing surface curvature

#### Return type curvature (ndarray)

rio\_terrain.core.terrain.**slope**(*arr*, *res=(1*, *1)*, *units='grade'*, *neighbors=4*) Calculates slope.

#### Parameters

• **arr** (ndarray) – 2D numpy array

- <span id="page-15-1"></span>•  $res(tuple) - tuple$  of raster cell width and height
- **units** (str, optional) choice of grade or degrees
- **neighbors** (int, optional) use four or eight neighbors in calculation

Returns 2D numpy array representing slope

Return type slope (ndarray)

#### **3.1.2 windowing Module**

<span id="page-15-0"></span>rio\_terrain.core.windowing.**block\_count**(*shape*, *block\_shapes*, *band=1*) Determine the number of blocks in a band

#### **Parameters**

- **shape**  $(tuple)$  tuple containing raster height and width in cells
- **block\_shapes** (*tuple*) block shapes for a rasterio read source
- **band**  $(int)$  raster band to count on

Returns number of blocks in the raster

#### Return type result (int)

rio\_terrain.core.windowing.**bounds\_window**(*bounds*, *affine*, *constrain=True*) Create a full cover rasterio-style window

#### Parameters

- **bounds**  $(tuple)$  –
- **affine** (Affine) –

Returns row\_slice (tuple) col\_slice (tuple)

- rio\_terrain.core.windowing.**chunk\_dim**(*dim*, *chunk\_size*, *min\_size=None*) Chunk a 1D array
- rio\_terrain.core.windowing.**chunk\_dims**(*shape*, *chunk\_shape*, *min\_size=None*) Chunk a 2D array
- rio\_terrain.core.windowing.**expand\_window**(*window*, *src\_shape*, *margin=10*) Expand a window by a margin

#### **Parameters**

- **window** (Window) –
- **src\_shape** (tuple) –
- $margin (int) -$
- Returns result (Window)

```
rio_terrain.core.windowing.intersect_bounds(bbox0, bbox1)
```
Get the intersection in w s e n

#### **Parameters**

- $\cdot$  **bbox0**  $(tuple)$  –
- $\cdot$  **bbox1**  $(tuple)$  –

Returns coordinate bounds (w, s, e, n)

#### Return type bounds (tuple)

<span id="page-16-0"></span>rio\_terrain.core.windowing.**is\_raster\_aligned**(*src0*, *src1*)

Check two rasters for cell alignment

#### **Parameters**

- **src0** rasterio read source
- **src1** rasterio read source

Returns True if the raster source cells align

#### Return type result (bool)

rio\_terrain.core.windowing.**is\_raster\_congruent**(*src0*, *src1*, *band=1*) Tests two rasters for coincident bounds.

#### **Parameters**

- **src0** rasterio read source
- **src1** rasterio read source

Returns True if the rasters are coincident

Return type result (bool)

- rio\_terrain.core.windowing.**is\_raster\_intersecting**(*src0*, *src1*) Test two rasters for overlap
- rio\_terrain.core.windowing.**margins**(*window0*, *window1*) Size of collar between a pair of windows

Here, window0 is a read window and window1 is a write window

- rio\_terrain.core.windowing.**slices\_to\_window**(*rows*, *cols*)
- rio\_terrain.core.windowing.**subsample**(*blocks*, *probability=1.0*) Subsample an iterable at a given probability

#### **Parameters**

- **blocks** (*iterable*) an iterable of rasterio windows
- **probability** (float) fraction of blocks to sample

Yields *block (window)* – yield a rasterio window if sampled

- rio\_terrain.core.windowing.**tile\_dim**(*dim*, *tile\_size*, *min\_size=None*) Chunk a range using a minimum chunk size
- rio\_terrain.core.windowing.**tile\_dims**(*shape*, *tile\_shape*, *min\_size=None*) Chunk a 2D array
- rio\_terrain.core.windowing.**tile\_grid**(*ncols*, *nrows*, *blockxsize*, *blockysize*, *col\_offset=0*, *row\_offset=0*, *overlap=0*)

Return a generator containing read and write windows with a specified dimensions and overlap

mgrid returns not as expected so used broadcast\_arrays instead base\_rows, base\_cols = np.mgrid[0:h:blockysize, 0:w:blockxsize]

#### **Parameters**

- **ncols** (int) raster width in columns
- **nrows**  $(int)$  raster height in rows
- **blockxsize** (int) block width in rows
- <span id="page-17-1"></span>• **blockysize** (int) – block height in rows
- **col\_offset** (int) columns to offset the grid
- **row\_offset** (int) rows to offset the grid
- **overlap** (int) overlap between windows

Yields *window (Window)* – tiled windows over a region

rio\_terrain.core.windowing.**tile\_grid\_intersection**(*src0*, *src1*, *blockxsize=None*, *block-*

Generate tiled windows for the intersection between two grids.

Given two rasters having different dimensions calculate read-window generators for each and a write-window generator for the intersecion.

*ysize=None*)

#### **Parameters**

- **src0** rasterio read source
- **src1** rasterio read source
- **blockxsize** (int) write-window width
- **blockysize** (int) write-window height

Returns read windows for src0 src1\_blocks : read windows for src1 write blocks : write windows for the intersection affine (Affine) : write raster Affine ncols (int) : write raster width in columns nrows (int) : write raster height in rows

#### Return type src0 blocks

```
rio_terrain.core.windowing.trim(arr, margins)
```
Trim a 2D array by a set of margins

rio\_terrain.core.windowing.**window\_bounds**(*window*, *affine*, *offset='center'*) Create bounds coordinates from a rasterio window

#### **Parameters**

- **window** (Window) –
- **affine** (Affine) –
- $offset(str) -$

Returns coordinate bounds (w, s, e, n)

Return type bounds (tuple)

### **3.1.3 statistics Module**

<span id="page-17-0"></span>rio\_terrain.core.statistics.**mean**(*src*, *windows*, *njobs*) Calculates the mean of a rasterio source

#### Parameters

- **src** rasterio source
- **windows** iterable of read and write windows
- **njobs** (integer) number of processing jobs

Returns mean value

Return type mean (float)

<span id="page-18-1"></span>mean = 140.043719088 ArcGIS = 140.04371922353

rio\_terrain.core.statistics.**minmax**(*src*, *windows*, *njobs*) Calculates the minimum and maximum values in a rasterio source.

#### **Parameters**

- **src** rasterio source
- **windows** iterable of read and write windows
- **njobs** (integer) number of processing jobs

Returns minimum value src\_max (float) : maximum value

Return type src\_min (float)

ArcGIS min = 77.278923034668 ArcGIS max = 218.81454467773

rio\_terrain.core.statistics.**stddev**(*src*, *mean*, *windows*, *njobs*) Calculates the standard deviation of a rasterio source

**Parameters** 

- **src** rasterio source
- **mean** mean value
- **windows** iterable of read and write windows
- **njobs** (integer) number of processing jobs

Returns standard deviation

Return type stddev (float)

 $stddev = 23.5554506735$  ArcGIS = 23.555450665488

### **3.1.4 focalstatistics Module**

```
rio_terrain.core.focalstatistics.mad(arr, size=(3, 3))
     Calculates the median absolute deviation (MAD) for an array
```
- rio\_terrain.core.focalstatistics.**std**(*arr*, *size=(3*, *3)*) Calculates the standard deviation for a neighborhood
- rio\_terrain.core.focalstatistics.**std\_ndimage**(*arr*, *size=(3*, *3)*) Calculates the standard deviation for a neighborhood

# CHAPTER 4

Indices and tables

- <span id="page-20-0"></span>• genindex
- search

# Python Module Index

<span id="page-22-0"></span>r

rio\_terrain, [11](#page-14-1) rio\_terrain.core.focalstatistics, [15](#page-18-0) rio\_terrain.core.statistics, [14](#page-17-0) rio\_terrain.core.terrain, [11](#page-14-2) rio\_terrain.core.windowing, [12](#page-15-0)

## Index

# <span id="page-24-0"></span>A

aspect() (*in module rio\_terrain.core.terrain*), [11](#page-14-3)

# B

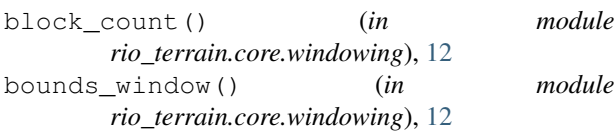

# C

chunk\_dim() (*in module rio\_terrain.core.windowing*), [12](#page-15-1) chunk\_dims() (*in module rio\_terrain.core.windowing*), [12](#page-15-1) curvature() (*in module rio\_terrain.core.terrain*), [11](#page-14-3)

# E

expand\_window() (*in module rio\_terrain.core.windowing*), [12](#page-15-1)

# I

```
intersect_bounds() (in module
       rio_terrain.core.windowing), 12
is_raster_aligned() (in module
       rio_terrain.core.windowing), 13
is_raster_congruent() (in module
       rio_terrain.core.windowing), 13
is_raster_intersecting() (in module
       rio_terrain.core.windowing), 13
```
# M

mad() (*in module rio\_terrain.core.focalstatistics*), [15](#page-18-1) margins() (*in module rio\_terrain.core.windowing*), [13](#page-16-0) mean() (*in module rio\_terrain.core.statistics*), [14](#page-17-1) minmax() (*in module rio\_terrain.core.statistics*), [15](#page-18-1)

# R

rio\_terrain (*module*), [11](#page-14-3)

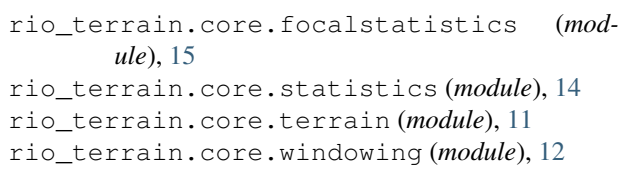

## S

```
slices_to_window() (in module
        rio_terrain.core.windowing), 13
slope() (in module rio_terrain.core.terrain), 11
std() (in module rio_terrain.core.focalstatistics), 15
std_ndimage() (in module
        rio_terrain.core.focalstatistics), 15
stddev() (in module rio_terrain.core.statistics), 15
subsample() (in module rio_terrain.core.windowing),
        13
```
# T

```
tile_dim() (in module rio_terrain.core.windowing),
        13
tile_dims() (in module rio_terrain.core.windowing),
        13
tile_grid() (in module rio_terrain.core.windowing),
        13
tile_grid_intersection() (in module
        rio_terrain.core.windowing), 14
trim() (in module rio_terrain.core.windowing), 14
```
### W

```
window bounds() (in module
      rio_terrain.core.windowing), 14
```